## **Universidade Estadual de Campinas**

*Instituto de Física Gleb Wataghin*

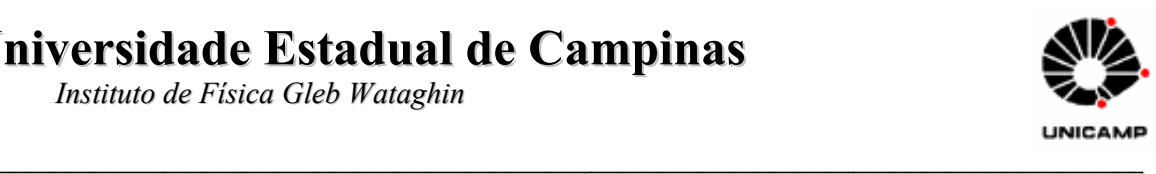

## **F809 – Relatório Final**

Orientador Richard Landers

# **Construção de montagem experimental para Efeito Hall**

Alunos: Leonardo V. Perdomo Luís Fernando Maestro

## CONTEÚDO

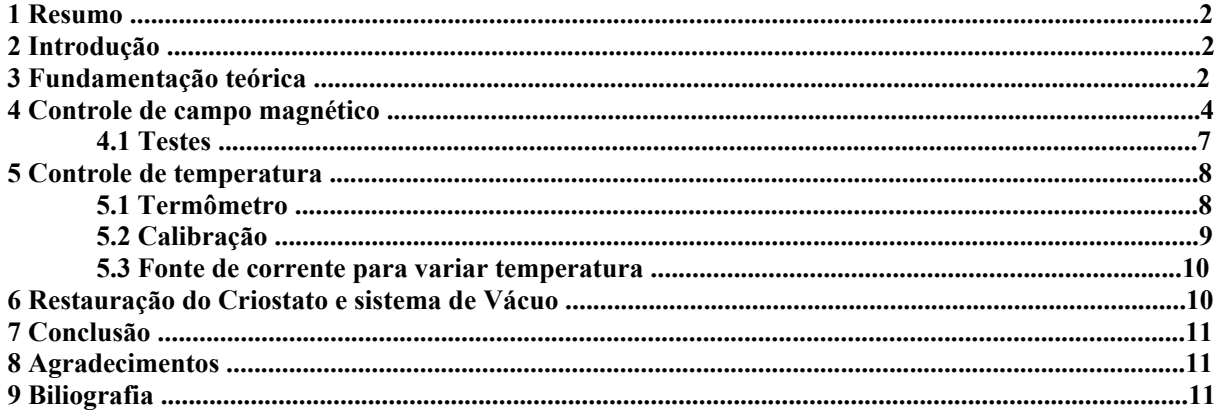

#### **1 Resumo**

 Nesse trabalho construímos um equipamento para realizar diversas medidas através do Efeito Hall. Este equipamento consiste em uma fonte de corrente de cerca de 20 A para poder gerar um campo magnético de aproximadamente 0,5 T, a construção de um termômetro e uma fonte de corrente variável de 1 A para controlarmos e variarmos a temperatura da amostra no criostato e a montagem do sistema de vácuo para o mesmo.

## **2 Introdução**

 O avanço da computação, que provavelmente foi uma das ciências que mais evoluiu no último século, teve como um de seus principais pilares a invenção do transistor. Como esse até o presente momento baseia-se em semicondutores, o estudo desses tornou-se de fundamental importância para que menores e melhores transistores pudessem ser fabricados, e não somente transistores pois a indústria de semicondutores hoje expande-se por diversas áreas desde aparelhos de medida até no espaço, onde temos células solares que mantém satélites energizados.

 É nesse aspecto que métodos de caracterização de semicondutores torna-se de extrema importância. Dentre muitos desses métodos iremos apresentar nesse trabalho o que se baseia no Efeito Hall que é um dos mais usados na industria e laboratórios de pesquisa pois permite determinar densidade de portadores de carga livres, resistividade elétrica, mobilidade de elétrons e mobilidade de buracos.

 O Efeito Hall teve inicio em 1879 quando Edwin H. Hall descobriu que ao passarmos uma corrente (**i**) em um condutor ao longo da uma direção e aplicarmos um campo magnético (**B**) perpendicular à direção da corrente, surge uma diferença de potencial – denominada diferença de potencial Hall - entre os dois lados do condutor perpendiculares a (**i**) e (**B**). O que é nada mais que um resultado da Força de Lorentz.

#### **3 Fundamentação teórica**

 Quando movemos uma partícula (A) com caga (q) com velocidade (**v**), estando (q) sobre a ação de um campo magnético (**B**), passa a agir sobre (A) uma força (F) dada pó:

$$
\vec{F}_B = q\vec{v} \times \vec{B} \tag{1}
$$

Essa é a força magnética, se a ele somarmos:

$$
\vec{F}_E = q\vec{E} \tag{2}
$$

Temos então:

$$
\vec{F}_L = q(\vec{E} + \vec{v} \times \vec{B})
$$
\n(3)

Que é conhecida como força de Lorentz.

 O Efeito Hall ocorre quando ao passar uma corrente por um semicondutor, estando este sobre a presença de um campo magnético, temos um acumulo de cargas positivas de um lado do semicondutor e de cargas negativas do lado oposto o que gera um campo elétrico na mesma direção da força magnética, só que em sentido contrário, até que as forças elétricas e magnéticas se igualem. Daí:

$$
E = vB = \frac{V_H}{l} \tag{4}
$$

Onde *l* é a largura do semicondutor e V<sub>H</sub> é a tenção de Hall.

Pode-se medir  $V_H$  diretamente da amostra, ligando um voltímetro a suas laterais (as que ficam perpendiculares a corrente e ao campo magnético). Essa magnitude é igual a:

$$
V_H = \frac{iB}{qnd} \tag{5}
$$

Manipulando a equação 5 e definindo a densidade de folha ( $n_s$  = nd, sendo d a espessura da amostra e n densidade por volume), podemos chegar a seguinte expressão:

$$
n_s = \frac{iB}{|V_H|q} \tag{6}
$$

Sabendo isso fica fácil expressar a Mobilidade Hall:

$$
\mu = \frac{d}{qn_s \rho} \tag{7}
$$

 A resistividade ρ de um semicondutor é convenientemente determinada pelo uso da Técnica de Medida da Resistividade de Van der Pauw. Nas medidas das diferenças de potencial executas em amostras a baixas temperaturas, por exemplo, nitrogênio liquido, os contatos pontuais da amostra podem ter resistências da ordem de Megohms, neste caso não teremos uma boa determinação na medida da diferença de potencial hall. Para se evitar esse tipo de problema pode-se usar amostras tipo ponte, com pontos de contatos com áreas relativamente grandes. Com isso para essa geometria e esses tipos de contatos na amostra teremos um fluxo de corrente paralelo pela amostra de semicondutor. A dificuldade nesse tipo de amostra está em fazer esse tipo de amostra, e além do risco considerável de quebra.

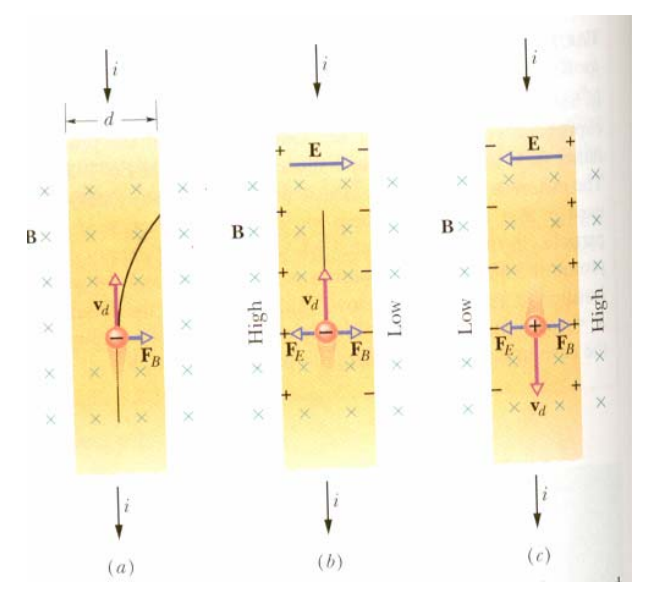

Figura 1 – Deslocamento de cargas num campo magético.

#### **4 Controle do campo magnético**

Como já foi dito no relatório parcial, uma das principais proposições desse experimento foi montar, se possível à totalidade, ou pelo menos a maior parte desse projeto com material reciclado.

É sabido que para montagem de fontes de alta corrente o uso de tiristores é o mais recomendado, tanto pela sua precisão quanto pela possibilidade de uma montagem mais potente e compacta, infelizmente esses não se encontravam dentre os materiais disponíveis no laboratório do professor Richard Landers.

Após feito um levantamento do material disponível optamos por usar um velho banco de transistores que a primeira vista mostrou-se bem conservado.

Antes de decidir pelo uso do banco, foi feito seu levantamento de forma visual(figura 2). Uma vez decidido o uso do banco de transistores deu-se início uma pesquisa bibliográfica para determinar qual a melhor forma de ser construir uma fonte de corrente com o uso desse material.

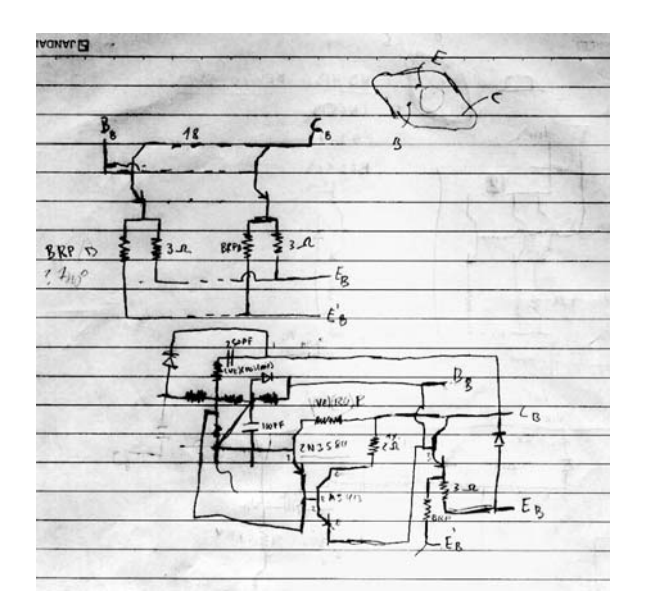

Figura 2 – Levantamento visual do banco de transistores pré-existente.

Dentre vários modelos existentes optou-se pela ligação onde se coloca a carga em série com o coletor do transistor (figura 3).

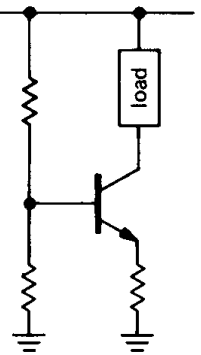

Figura 3 – Principio de fonte de corrente usando transistor.

Esse modelo foi adotado por vários motivos, dentre eles destacamos: o fácil controle da corrente através da corrente de base, a capacidade de ligar vários transistores em paralelo a fim de aumentar a capacidade de corrente do circuito e a própria disposição em que os transistores do banco já se encontravam.

Antes de iniciarmos um desenho elaborado do circuito levantamos as características do eletroímã (figura 4) tais como sua resistência interna e indutância, esse procedimento foi realizado com a ajuda de um multímetro digital, obtendo 1Ω de resistência e 36 mH de indutância.

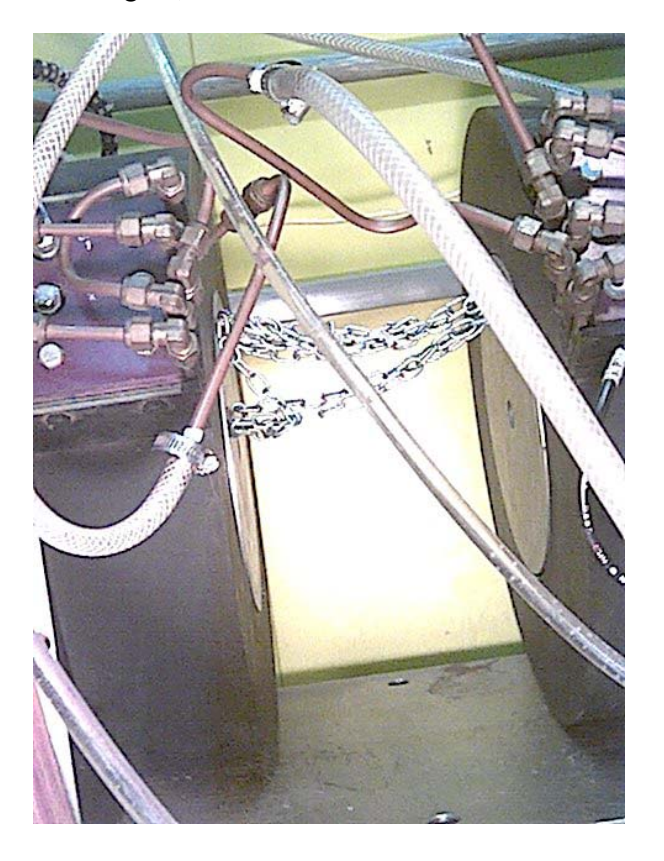

Figura 4 – Eletroímã em funcionamento.

Para o desenho do circuito foi escolhido o programa Circuitmaker, que além de desenhar permite a simulação do mesmo. Uma vez desenhado o circuito principal, que não permitia muitas variações, vários circuitos de controle relativamente simples foram adaptados ao mesmo e simulados no programa. Infelizmente nem um desses mostrou-se adequado as exigências do eletroímã, ou seja, do campo magnético.

Sendo assim decidiu-se por um controle mais avançado; com o uso de integrados e com uma realimentação, ou seja, ele mede a corrente do circuito principal e a cada instante faz uma compensação (para mais ou para menos) mantendo a mesma o mais constante possível.

Um circuito parecido com esse já era usado para controlar uma fonte de corrente (5 A) no laboratório, restando assim uma implementação para nosso casso em particular. A figura desse circuito com as devidas alterações são mostradas na figura 5.

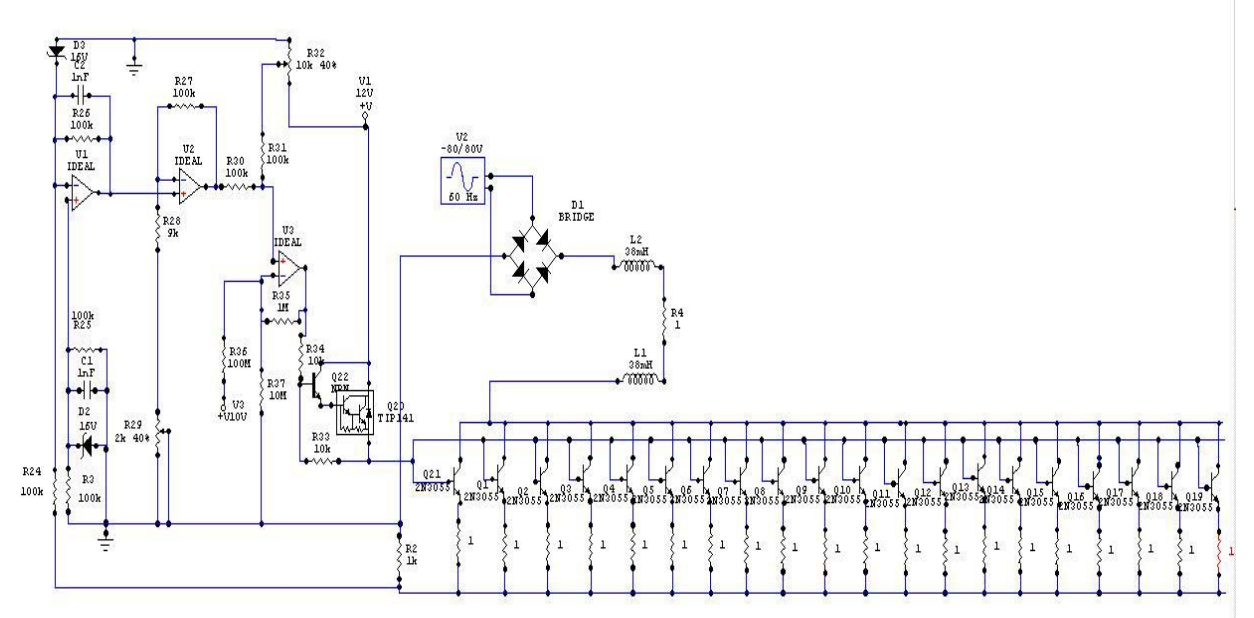

Figura 5 – Projeto final do circuito utilizado na montagem.

Para se entender este circuito basta analisarmo-o da esquerda para a direita, o primeiro ampop inverte o sinal proveniente de  $R_2$ , o segundo faz uma comparação ponderada por  $R_{29}$ , o terceiro soma ao sinal proveniente do segundo amp-op ao sinal de controle e por fim temos um Darlingtom alterado que fornece o ganho de corrente necessário para alimentar as bases de todos os transistores do banco.

Esse circuito foi implementado em um protoboard (figura 6) para que pudesse ser testado antes de se mandar fazer o circuito impresso com ele.

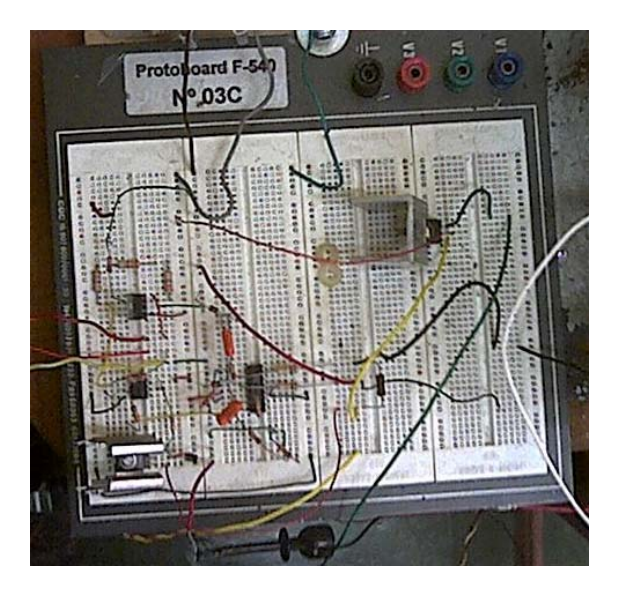

Figura 6 – Implementação do circuito no protoboard.

#### **4.1 Teste:**

Foram realizados vários testes a fim de descobrir os pontos fracos e a confiabilidade.

Para facilitar tais testes e minimizar os ricos (já que o trabalho é feito com altas correntes) os testes foram realizados em três etapas, onde testamos individualmente o controlador, a parte de alta corrente e só depois o conjunto completo.

Para o teste do circuito de controle foi montado um circuito onde o load (base dos transistores e resistores em paralelo) foram substituídos simplesmente por uma resistência equivalente juntamente com a resistência de referência. Nesses testes foi feita a primeira calibração do sistema.

Esses testes foram realizados com o suporte do laboratório de eletrônica do Instituto de Física da Unicamp.

A alta corrente foi testada com uma simples fonte de corrente (feita com pilhas de 9 V) ligada as bases dos transistores de nosso banco. E como load usou-se apenas um resistor de potência. Nesse teste foram apenas aplicadas correntes baixas em torno de 1A.

O teste do conjunto (figura 7), já foi feito tendo nosso eletroímã como load. Antes de darmos início aos testes foi montado um sistema de refrigeração para atender tanto o eletroímã quanto o banco de transistores.

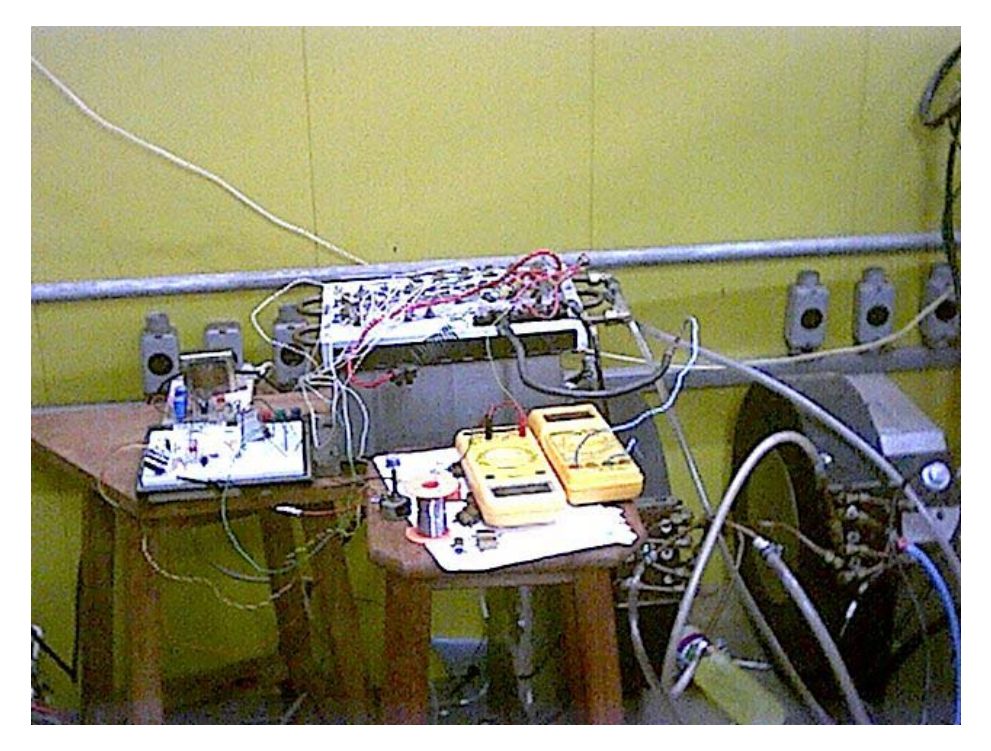

Figura 7 – Conjunto do controle do campo magnético.

Durante os testes vários problemas foram detectados e resolvidos, tais como: Transistores do banco que apresentaram defeito, resistores com resistividade nominal muito diferente da real, super aquecimento de partes do banco (que inclusive provocaram a troca da resistência de referência e a troca de todos os resistores dos emissores do banco, inicialmente projetados para 3 Ω para 1Ω). O grande número de transistores defeituosos obrigou a redução do número final de transistores, por falta de repositores.

Uma vez funcionado o controle do campo magnético pudemos levantar a curva do campo magnético apresentado pelo eletroímã (sem os colimadores de campo) Vs. A corrente imposta a ele figura 8.

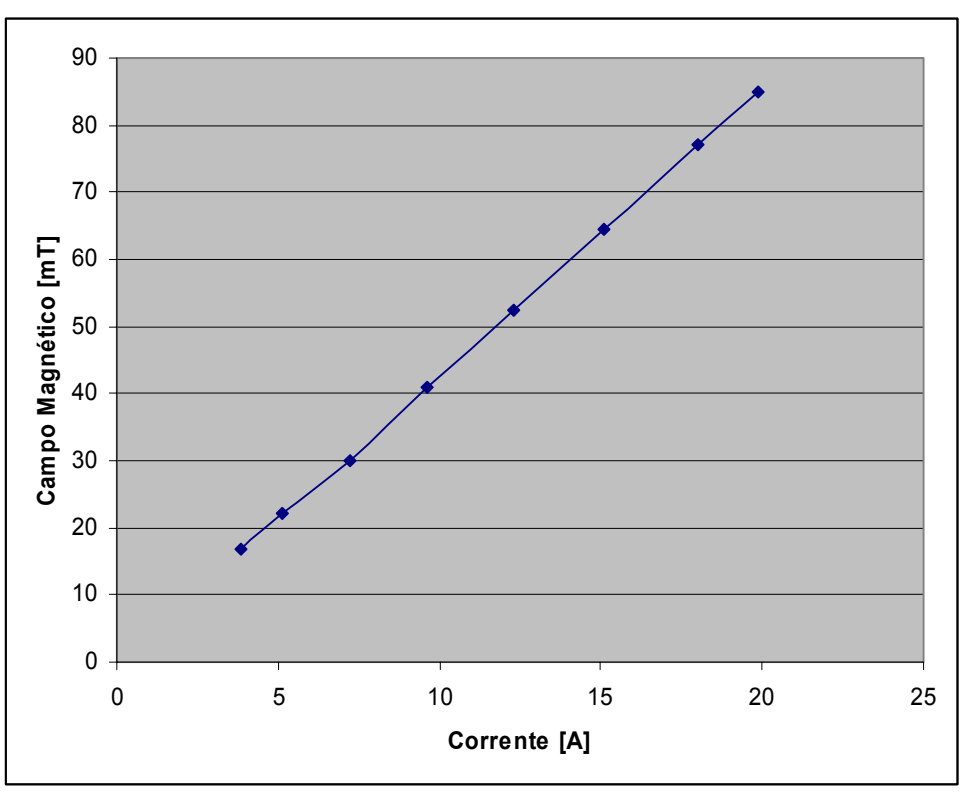

Figura 8 – Gráfico experimental do campo magnético obtido no eletroímã.

## **5 Controle de Temperatura:**

 A parte de Controle de Temperatura consiste na montagem de um circuito eletrônico que funcione como um termômetro preciso, a calibração do termômetro, a construção de uma fonte de corrente que permite variar a temperatura, a restauração de um criostato e a montagem do sistema de vácuo.

#### **5.1 Termômetro:**

O termômetro que precisamos construir deve medir um intervalo de temperatura de aproximadamente 150ºC e deve ter uma boa precisão.

 O circuito que devemos montar é para medir a temperatura de um diodo, que no nosso é o sensor de temperatura do sistema. A temperatura do diodo irá variar da temperatura do nitrogênio líquido até a temperatura ambiente. Devemos fazer com que a corrente no diodo seja de  $10\mu$ A, pois essa é a corrente mínima para que o próprio comece a conduzir, e que seja bem constante.

 Para isso pesquisamos em livros de circuitos eletrônicos e encontramos um artigo na revista Eletronics de 26 de Maio de 1977 na página 126 um circuito que atendia a todas as nossas necessidades. O circuito (Fig. 9) é construído para medir variações de temperatura de até 150ºC e possui uma grande linearidade e sensibilidade.

As únicas alterações que foram necessárias fazer do circuito original publicado na revista foram a alteração do resistor R7 que era de 3KΩ para um potenciômetro de 200KΩ, para podermos

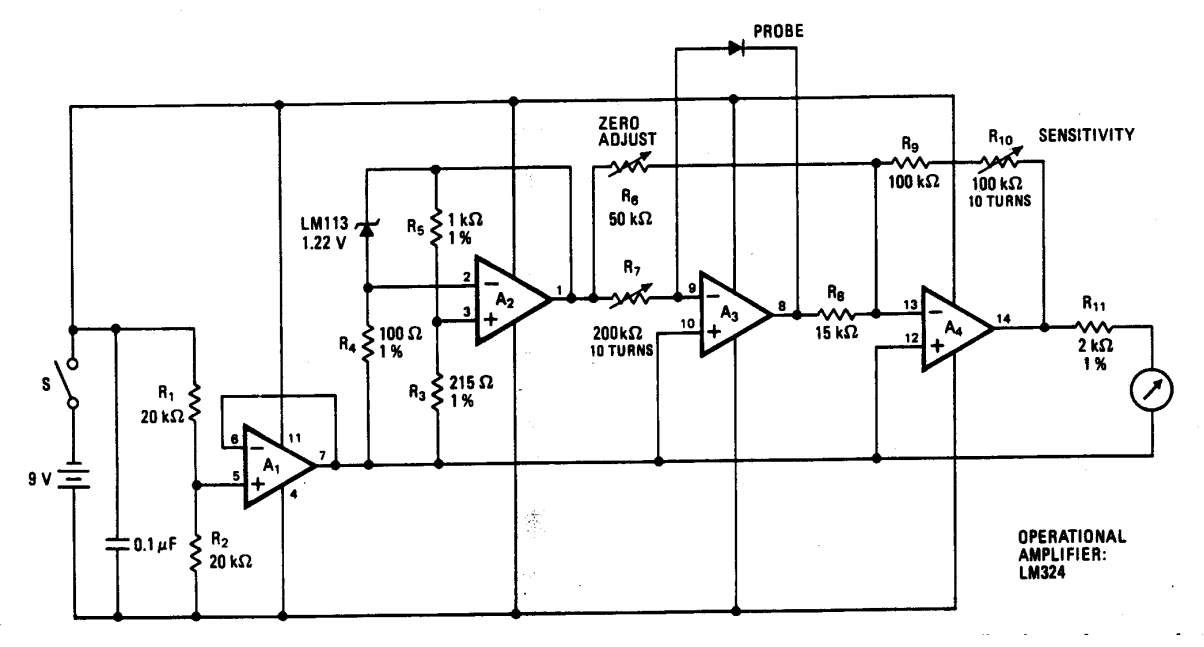

ajustar a corrente que passa através do diodo e o diodo de referência que originalmente foi sugerido ser o LM113 foi substituído pelo ICL8069, que é equivalente e de um custo bem mais acessível.

Figura 9 – Esquema elétrico do termômetro.

Do circuito temos que os dois primeiros amplificadores operacionais,  $A_1$  e  $A_2$ , têm o trabalho de manter uma corrente constante através do diodo de prova, para assegurar que qualquer mudança de diferença de potencial através do diodo seja resultado direto da mudança de temperatura do próprio diodo. A<sub>1</sub> serve como um buffer, produzindo uma diferença de potencial de saída de 4,5V que atua como um ponto de referência para os outros amplificadores operacionais trabalharem na região linear. A2 em conjunto com o diodo de referência ICL8069 produz uma saída constante o qual é praticamente independente de variações da diferença de potencial da bateria ou temperatura do circuito e fornece uma corrente constante para o diodo de prova.

A diferença de potencial de saída do diodo é controlada por  $A_3$ , e mudanças na saída de  $A_3$ são refletidas em A4, fornecendo um ponto separado para ajuste da sensibilidade e calibração.

Um procedimento de calibração é adequado para a correta operação. Uma vez determinado o intervalo de operação ter sido determinado, o potenciômetro do zero-adjust é ajustado para dar diferença de potencial de saída zero na mais baixa temperatura, e o potenciômetro da sensitivity é ajustado para a diferença de potencial conveniente para a temperatura extrema a ser medida.

A precisão é melhor que 0,1ºC.

#### **5.2 Calibração:**

Para realizar a calibração o objetivo era construir um termopar de cobre-constantan e calibrar o circuito termômetro de acordo com a leitura do termopar e levantar a curva da temperatura vs. diferença de potencial para o diodo sensor.

 O termopar chegou a ser construído e a funcionar, sendo que uma das junções não estava soldada, havia apenas um nó feito com o auxílio de um alicate e devido a isso não consideramos o sistema confiável o suficiente para realizar as medidas, pois, qualquer movimentação do aparato podia fazer com que o termopar parasse de funcionar.

Houve uma grande dificuldade de se fazer as junções, devido aos fios serem finos demais e a diferença de temperatura de fusão dos dois metais, tentamos fazer as junções utilizando solda ponta, vidro (na vidraria do próprio Instituto) e maçarico, mas sem sucesso na maioria das vezes e quando fazíamos com sucesso a junção quebrava facilmente a qualquer movimentação, portanto depois de várias tentativas abandonamos esta parte do projeto.

#### **5.3 Fonte de Corrente para variar a Temperatura:**

 O criostato possui um resistor acoplado que nos permite variar a temperatura da amostra e para isso tivemos que construir uma fonte de corrente variável de até 800mA.

 Para isso consultamos as notas de aula do curso de F-540 e readaptamos um circuito de fonte de corrente para o nosso caso (Fig. 10) para funcionar na faixa que nós necessitamos e para que seja variável.

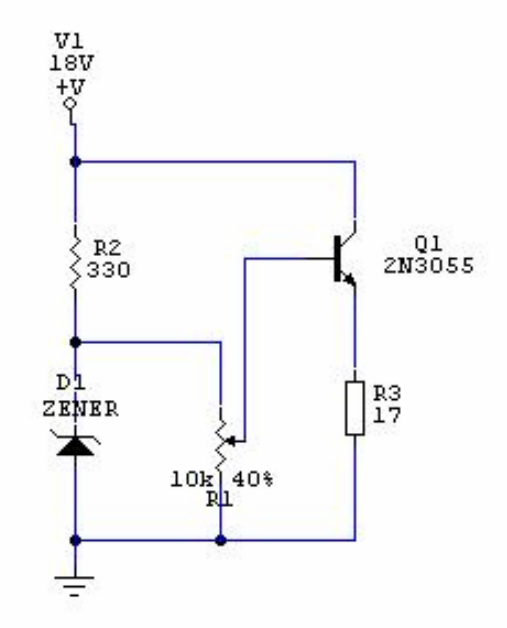

Figura 10 – Esquema elétrico da fonte de corrente do criostato.

 Sendo que a resistência de carga é de 17Ω e queremos que no máximo passe 800mA nele necessitamos no mínimo 16V, para isso colocamos um zener de 16V o qual vai limitar a queda de diferença de potencial na carga em 15,3V, e através do potenciômetro em paralelo com o zener regulamos a diferença de potencial na base do transistor e consequentemente a corrente entre coletor e emissor.

#### **6 Restauração do Criostato e Sistema de Vácuo:**

Um criostato Meric foi doado pelo LPD do DFA para este fim. E foi necessário refazer toda a fiação do criostato. Quando o trabalho estava para ser concluído, os fios já estavam praticamente colados houve um acidente e o resistor que estava acoplado no criostato quebrou e houve a necessidade de reconstruir o próprio, o que demandou tempo demais e impossibilitou a conclusão do mesmo.

 Quanto o sistema de vácuo todas as conexões estão prontas faltando apenas a finalização da restauração do criostato para seja feito os testes de vácuo para verificar se há vazamentos no sistema.

## **7 Conclusão:**

 O sistema de controle magnético foi implementado com sucesso restando apenas impressão do circuito de controle em uma placa de circuito impresso definitiva e a confecção dos cones de concentração de campo magnético.

 Para finalizar a montagem do criostato resta apenas terminar de colar os contatos do resistor para podermos fazer vácuo e conectar os demais elementos ao criostato.

 Uma vez concluídas estas observações finais a montagem estará apta para aplicação de medidas caracterizadora de semicondutor na disciplina de F-740, como havíamos proposto inicialmente.

 Espera-se que esta montagem resulte em um experimento com resultados bem mais satisfatórios que os apresentados pela montagem atual. Pois, o novo criostato possibilita um vácuo maior e um controle de temperatura mais preciso e um campo magnético mais estável e poderoso.

## **8 Agradecimentos:**

Agradecemos ao pessoal do laboratório de eletrônica, Claudemir Campagnoli e José Carlos Casilato, pela colaboração nos testes realizados.

Ao pessoal da vidraria pela ajuda na tentativa de fazer o termopar.

Ao professor Lunazzi pelo empréstimo da pequena câmera digital Aiptek.

Ao professor Marcelo Knobel por emprestar o Gaussmeter para medirmos o campo magnético do eletroímã.

## **9 Bibliografia:**

[1] Fundaments of Physics Extended – Halliday, Resnick e Walker.

[2] The Art of Eletronics – Paul Horowitz e Winfield Hill.

[3] Fundamentos da Teoria Eletromagnética – Reitz, Milford e Christy.

Sites pesquisados :

[5] http://www.eeel.nist.gov/812

[6] http://www.fairchildsemi.com

[7] http://www.motorola.com